# Cheatography

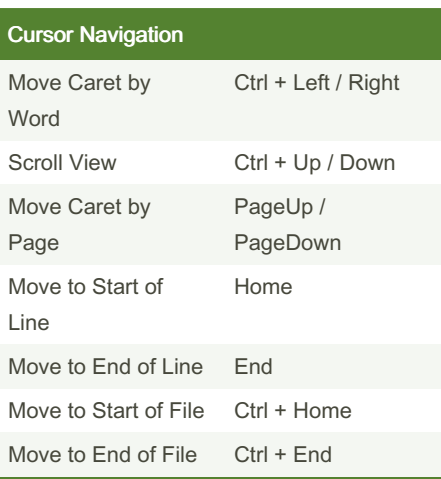

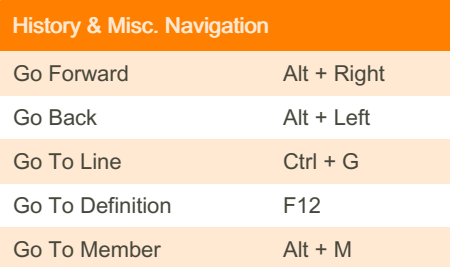

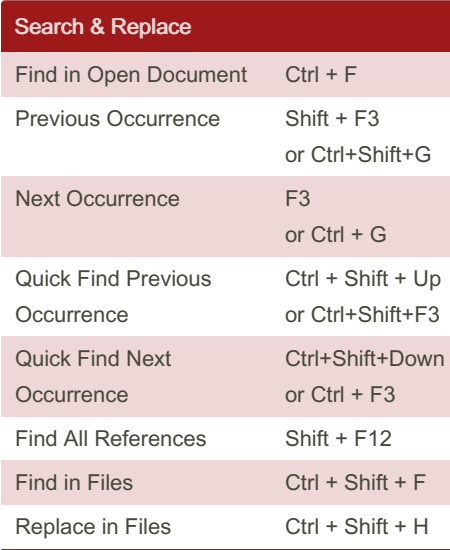

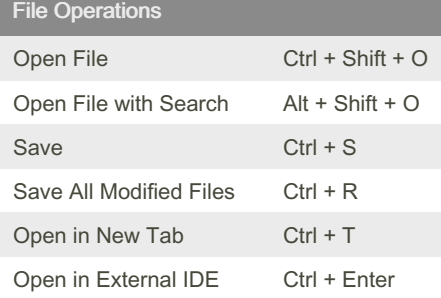

### By Sarper

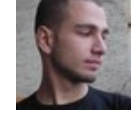

[cheatography.com/sarper/](http://www.cheatography.com/sarper/) [www.sarpersoher.com](http://www.sarpersoher.com)

#### Script Inspector 3 - Windows Keyboard Shortcuts by [Sarper](http://www.cheatography.com/sarper/) via [cheatography.com/24641/cs/6153/](http://www.cheatography.com/sarper/cheat-sheets/script-inspector-3-windows)

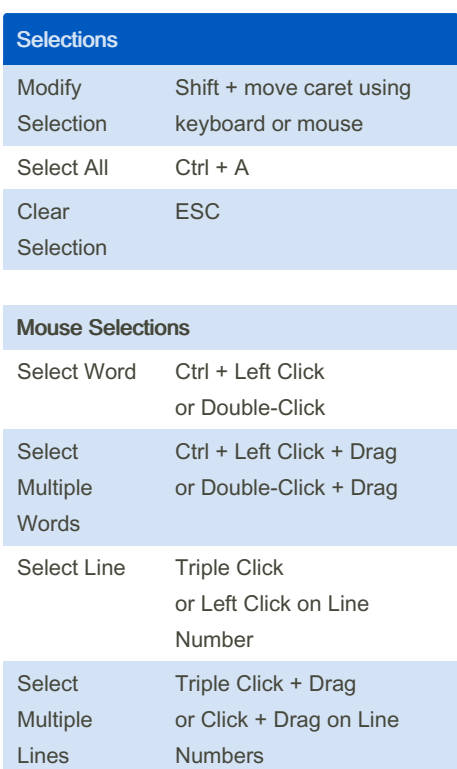

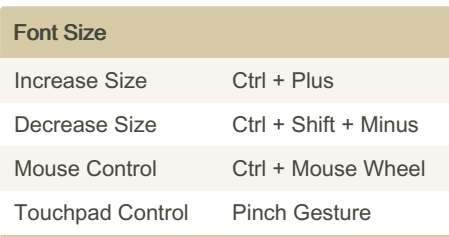

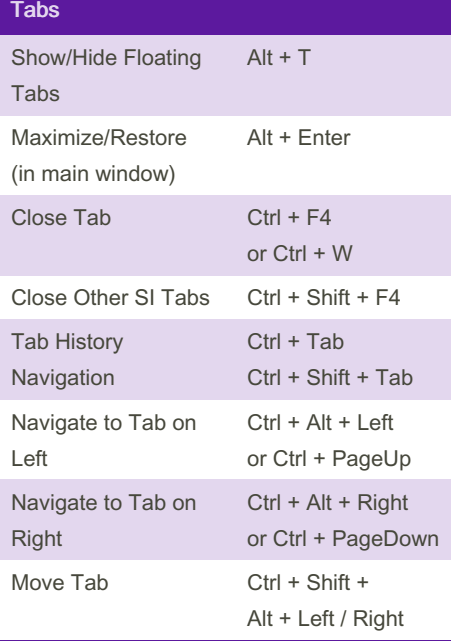

Published 22nd November, 2015. Last updated 12th May, 2016. Page 1 of 2.

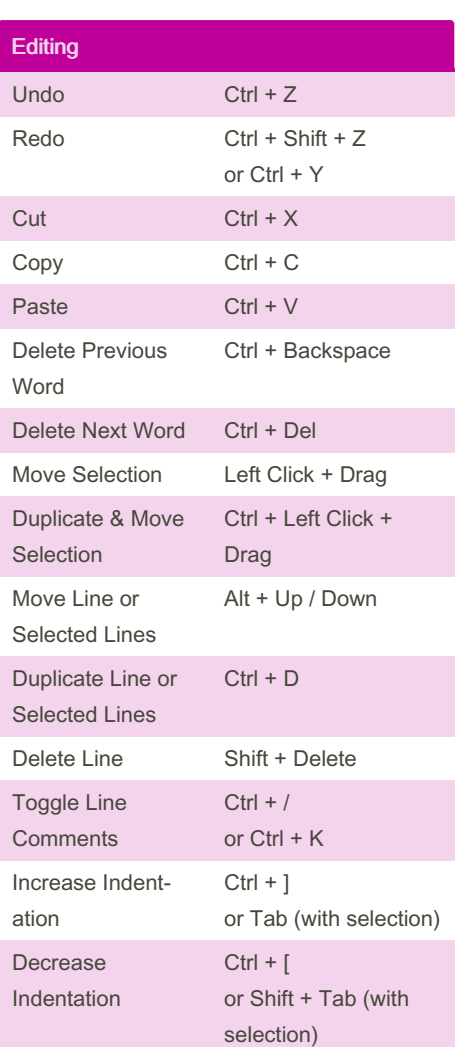

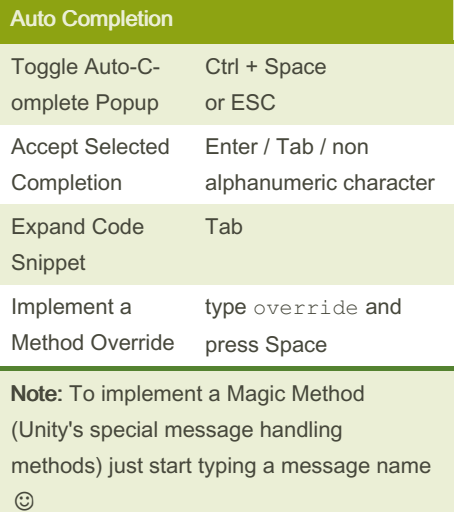

Sponsored by ApolloPad.com Everyone has a novel in them. Finish Yours! <https://apollopad.com>

# Cheatography

### Script Inspector 3 - Windows Keyboard Shortcuts by [Sarper](http://www.cheatography.com/sarper/) via [cheatography.com/24641/cs/6153/](http://www.cheatography.com/sarper/cheat-sheets/script-inspector-3-windows)

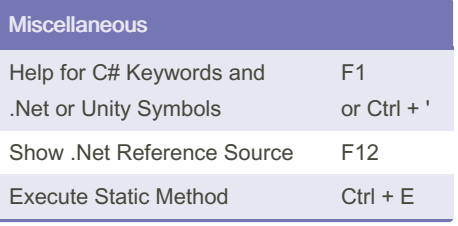

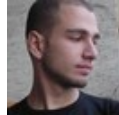

#### By Sarper

[cheatography.com/sarper/](http://www.cheatography.com/sarper/) [www.sarpersoher.com](http://www.sarpersoher.com)

Published 22nd November, 2015. Last updated 12th May, 2016. Page 2 of 2.

Sponsored by ApolloPad.com Everyone has a novel in them. Finish Yours! <https://apollopad.com>